## Package 'tttplot'

March 29, 2016

<span id="page-0-0"></span>Type Package

Title Time to Target Plot

Version 1.1.1

Date 2016-03-29

Author Carlos A. Martinez [aut, cre] based on the work of Ribeiro and Rosseti (2015).

Maintainer Carlos A. Martinez <amartin@unal.edu.co>

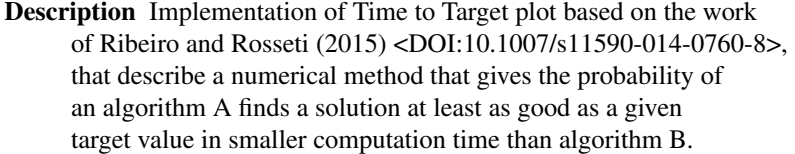

License GPL  $(>= 2)$ 

NeedsCompilation no

Repository CRAN

Date/Publication 2016-03-29 18:59:47

### R topics documented:

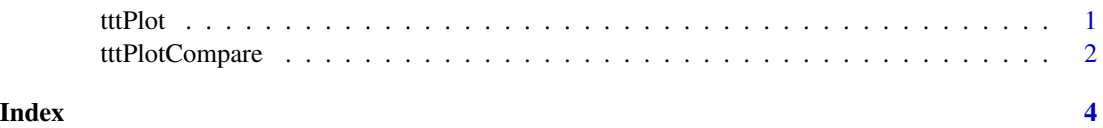

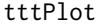

Time to Target Plot for one vector

#### Description

Make a TTTPlot with the information of a vector of times and calcule the theoretical time values (exp) according to work of Ribeiro and Rosseti (2015) <DOI: 10.1007/s11590-014-0760-8>.

#### <span id="page-1-0"></span>Usage

```
tttPlot(timeValue = NULL, tGraph = "TTTPlot", snTheorical = FALSE)
```
#### Arguments

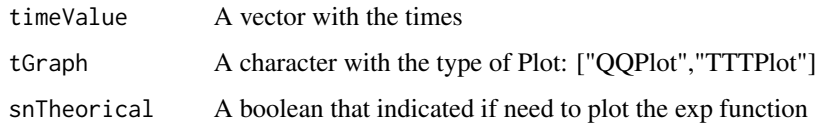

#### Value

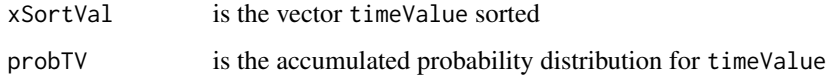

#### References

Riveiro, C.C., & Rosseti I.(2015), tttplots-compare: A perl program to compare time-to-target plots or general runtime distributions of randomized algorithms, *Optimization Letters*, vol. 9, issue 3, pp. 601-614.<DOI: 10.1007/s11590-014-0760-8>.

#### See Also

See more in <http://link.springer.com/article/10.1007/s11590-014-0760-8>

#### Examples

tttPlot(c(1:10))

tttPlotCompare *TTTPlot with the comparation of two vectors*

#### Description

Make a TTTPlot with the information of a vector of times and calcule the theoretical time values (exp) according to work of Ribeiro and Rosseti (2015) <DOI: 10.1007/s11590-014-0760-8> for two vectors.

#### Usage

```
tttPlotCompare(timeValue1 = NULL, timeValue2 = NULL, tGraph = "TTTPlot",
snTheorical = FALSE, xLab = "Time", yLab = "Accum. Prob.", legendTT = NULL,
snReturn = TRUE, posLegend = "topleft")
```
#### tttPlotCompare 3

#### Arguments

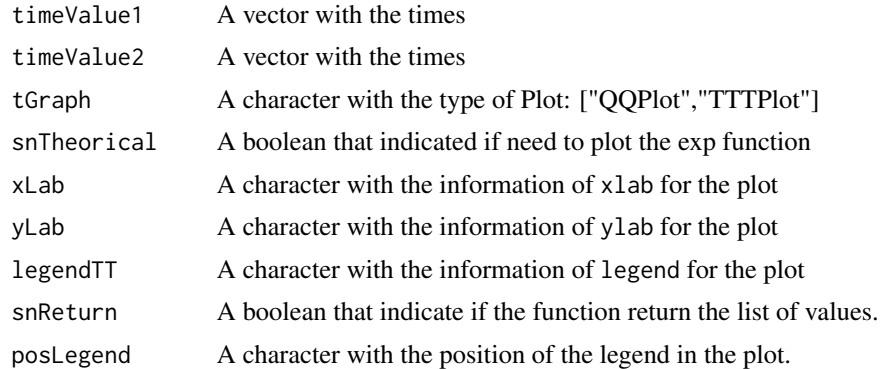

#### Value

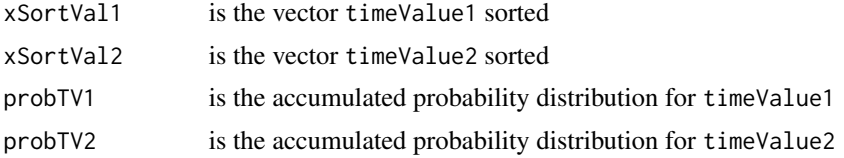

#### References

Riveiro, C.C., & Rosseti I.(2015), tttplots-compare: A perl program to compare time-to-target plots or general runtime distributions of randomized algorithms, *Optimization Letters*, vol. 9, issue 3, pp. 601-614.<DOI: 10.1007/s11590-014-0760-8>.

#### See Also

See more in <http://link.springer.com/article/10.1007/s11590-014-0760-8>

#### Examples

```
tttPlotCompare(c(1:10), c(1:10))
```
# <span id="page-3-0"></span>Index

tttPlot, [1](#page-0-0) tttPlotCompare, [2](#page-1-0)